## **Integrating Zapier with Pure Workflow**

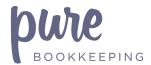

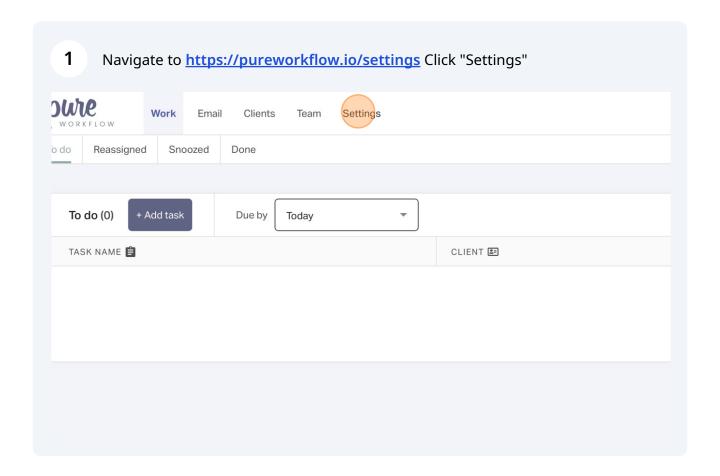

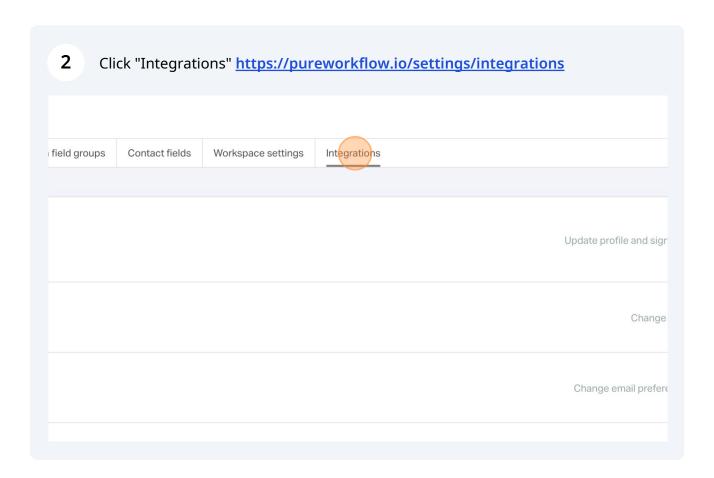

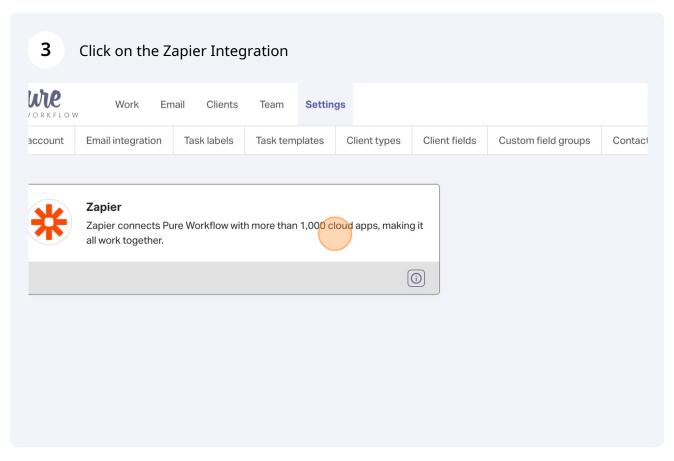

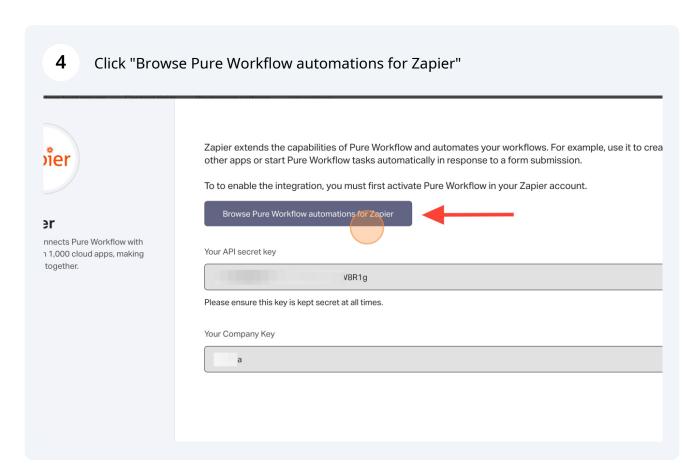

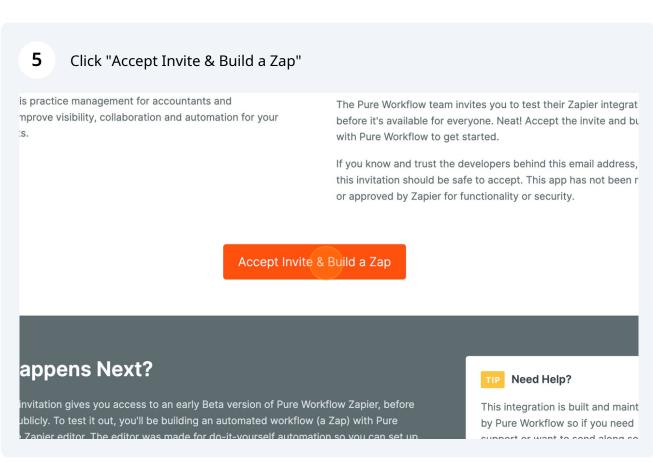

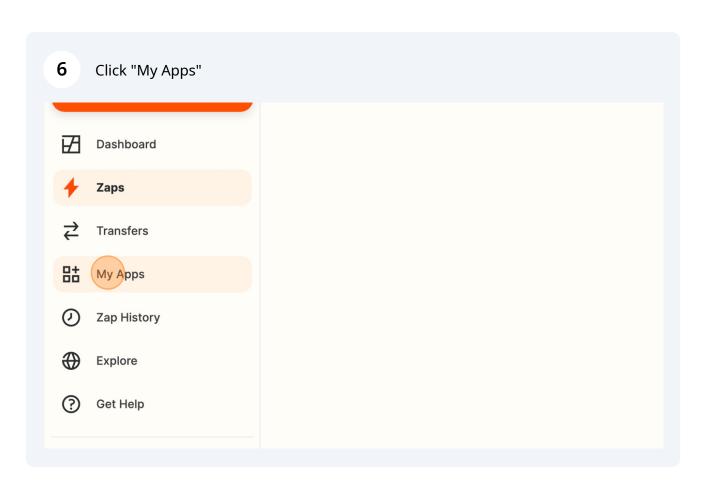

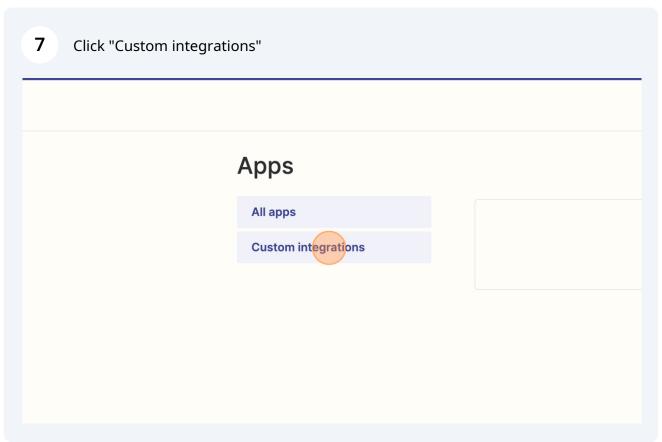

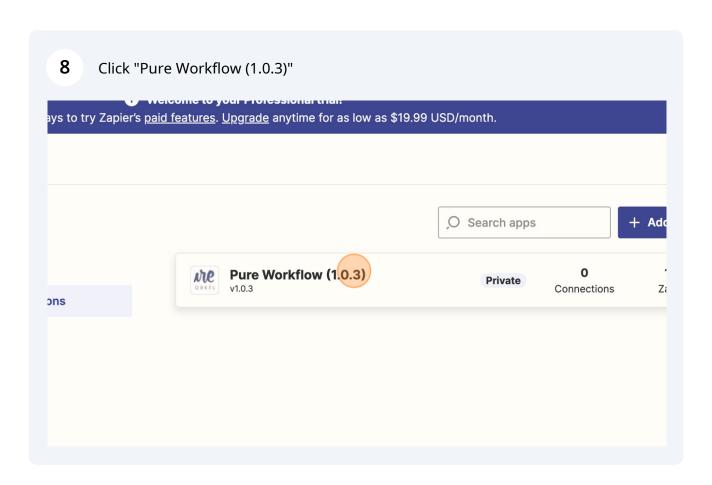

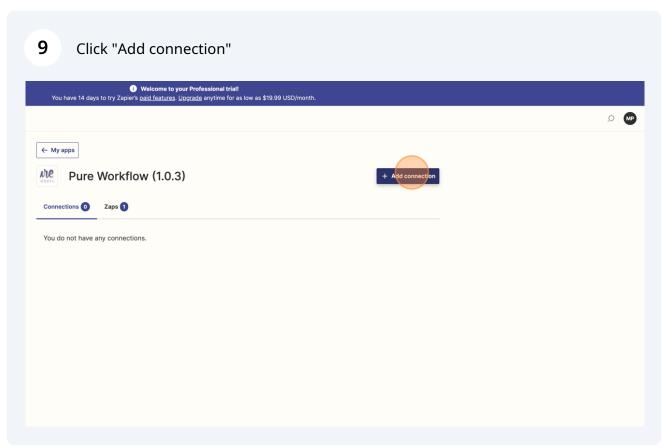

## Tapier Zapier Zapier Speconects Pure Workflow with more than 1.000 cloud apps, making it all work together. Zapier connects Pure Workflow with more than 1.000 cloud apps, making it all work together. Zapier connects Pure Workflow with more than 1.000 cloud apps, making it all work together. Zapier connects Pure Workflow with more than 1.000 cloud apps, making it all work together. Zapier connects Pure Workflow automations for Zapier Your API secret key NBR1g Please ensure this key is kept secret at all times. Your Company Key Is

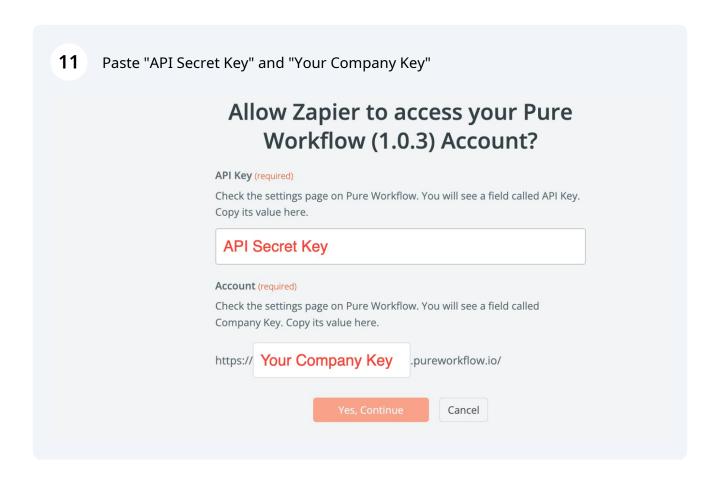

- 12 Navigate to <a href="https://zapier.com/app/dashboard">https://zapier.com/app/dashboard</a>
- Navigate to <a href="https://zapier.com/app/connections/google-contacts?hl=33385472">https://zapier.com/app/connections/google-contacts?hl=33385472</a>

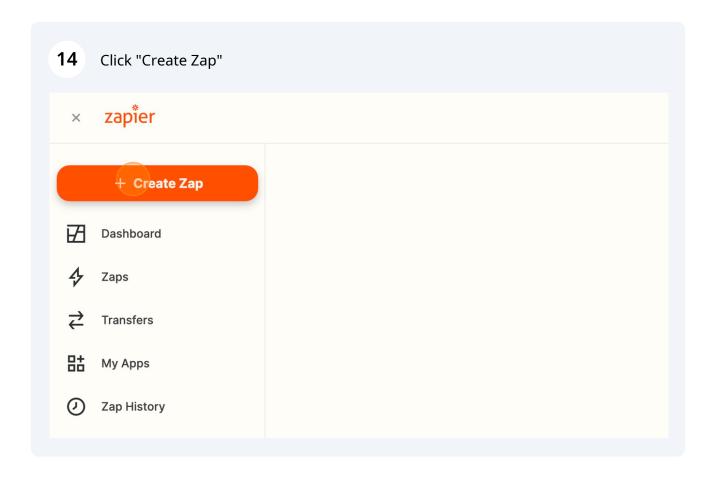

**15** Type "google"

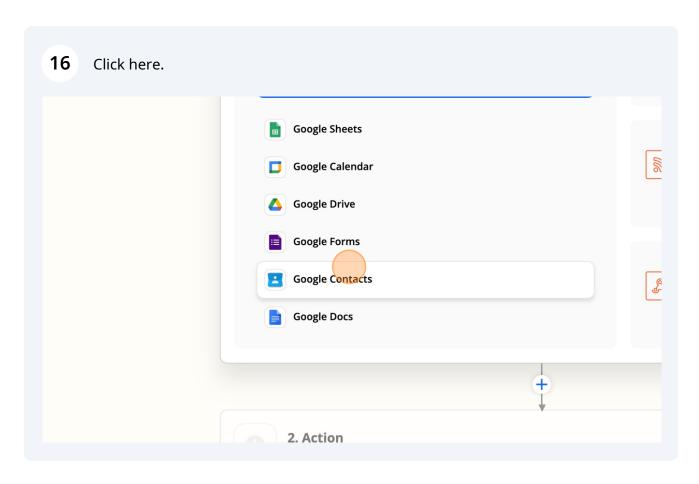

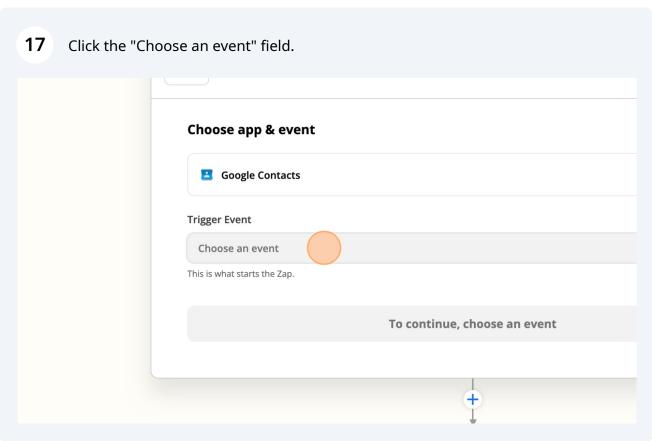

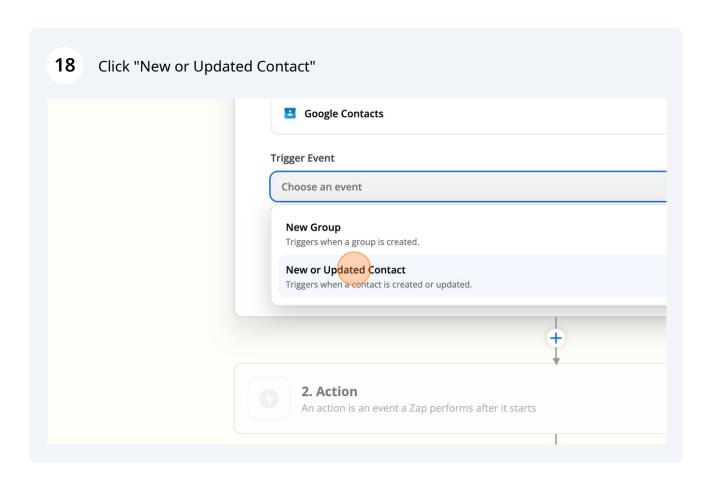

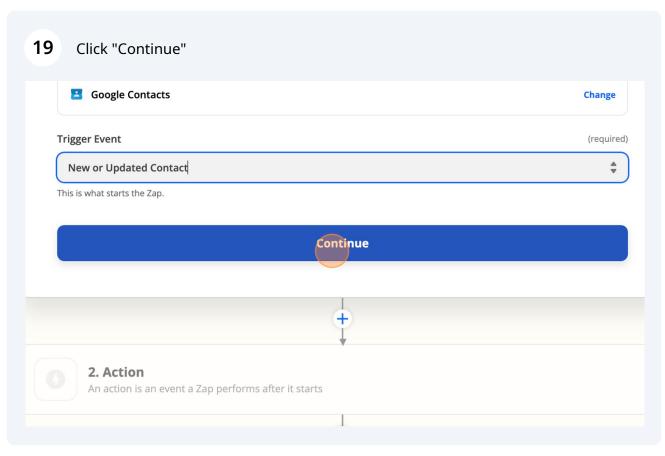

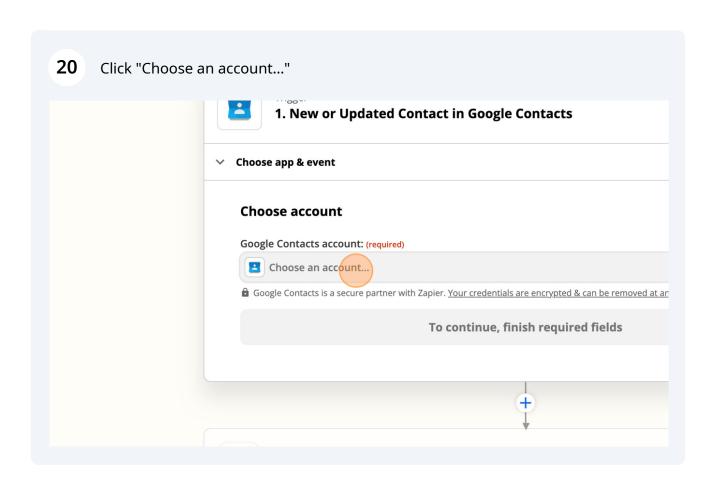

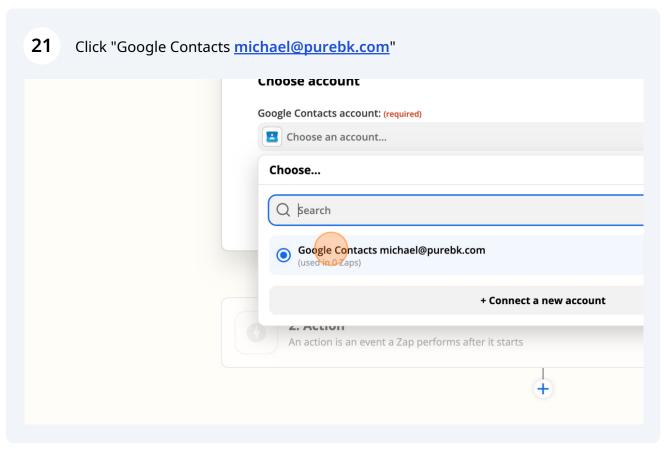

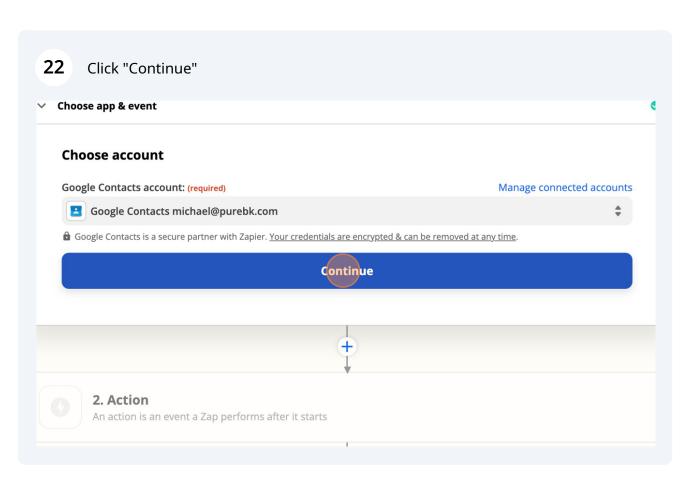

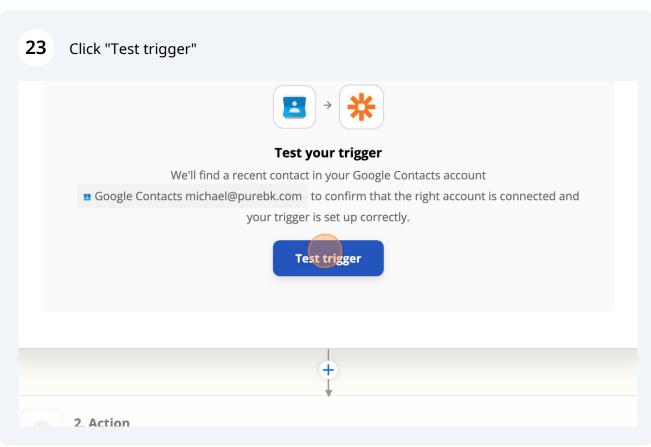

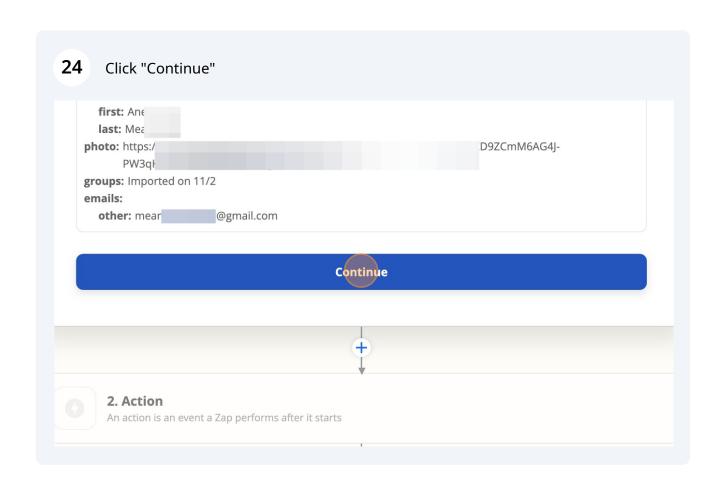

25 Type "pure workflow"

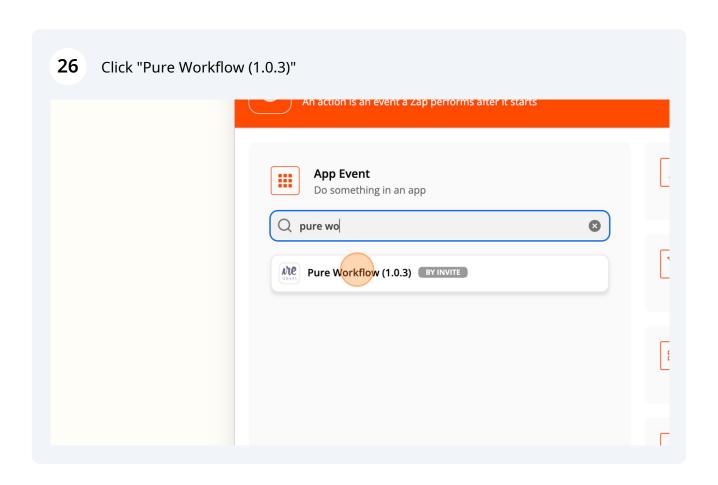

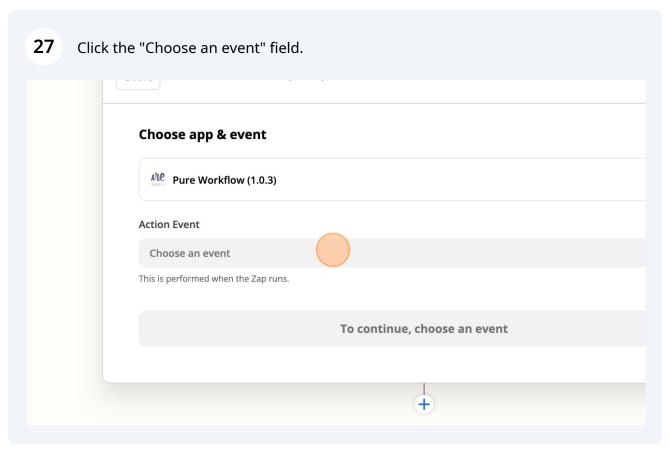

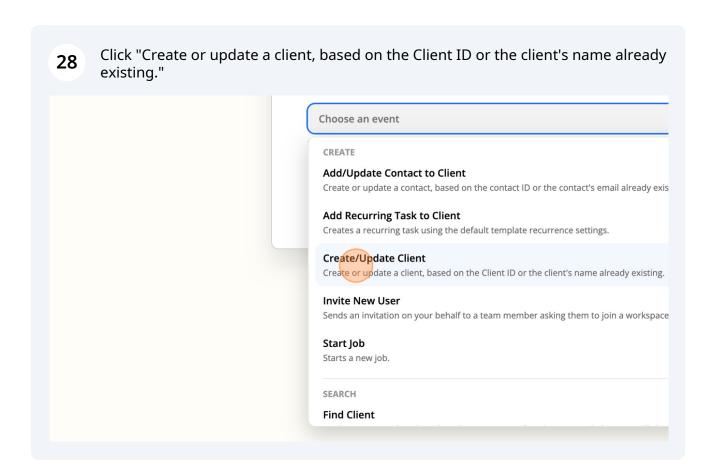

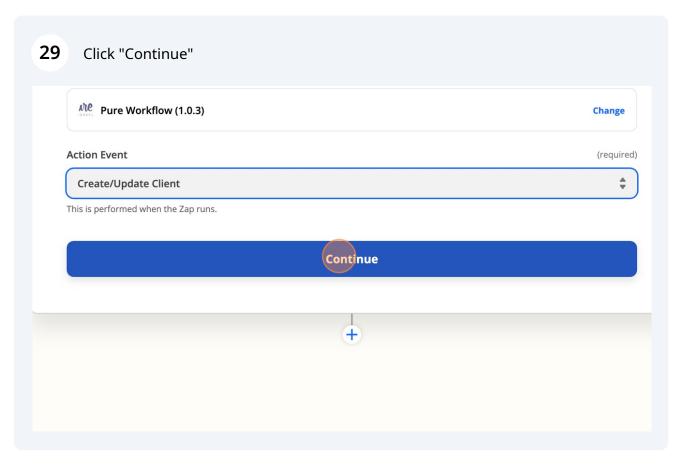

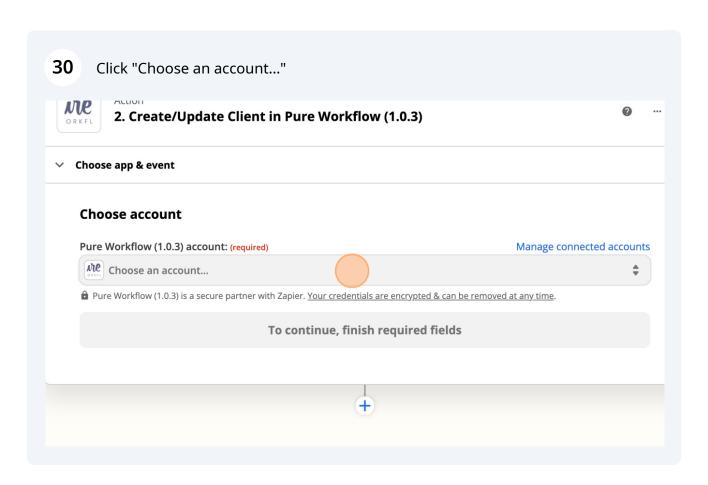

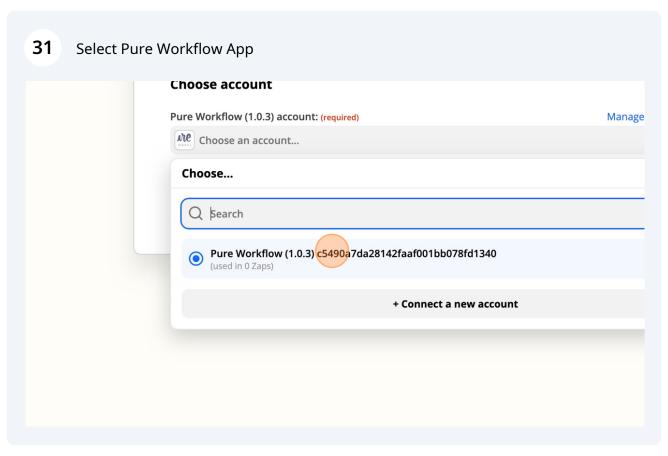

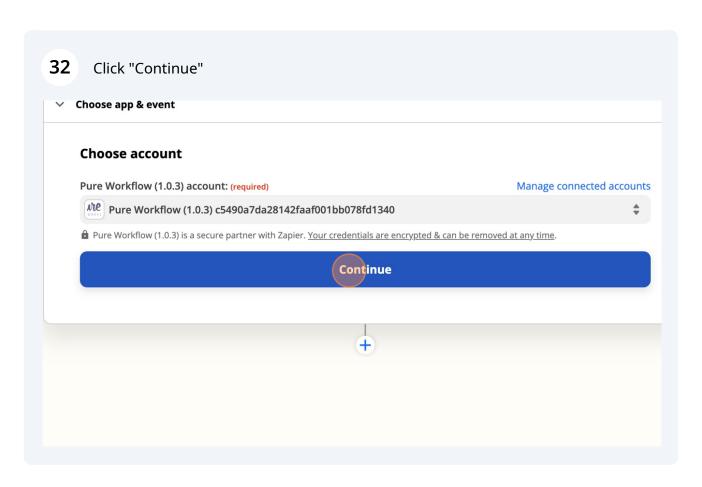

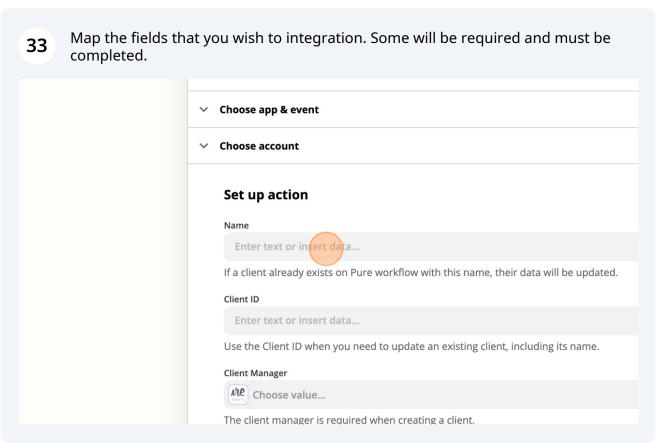

Select a field Click the "Search..." field to find a property from the above zap that you wish to populate. This is an example of populating the first and last name into one Name Field.

Set up action

Name

Enter text or insert data...

Insert Data ...

Q Search...

1. Company
1. Notes

**Show all options** 

1. New or Updated Contact in Google Contacts

**1. ID** people/c6646410563757901917\_2021-11-02T23:59:01.330241Z

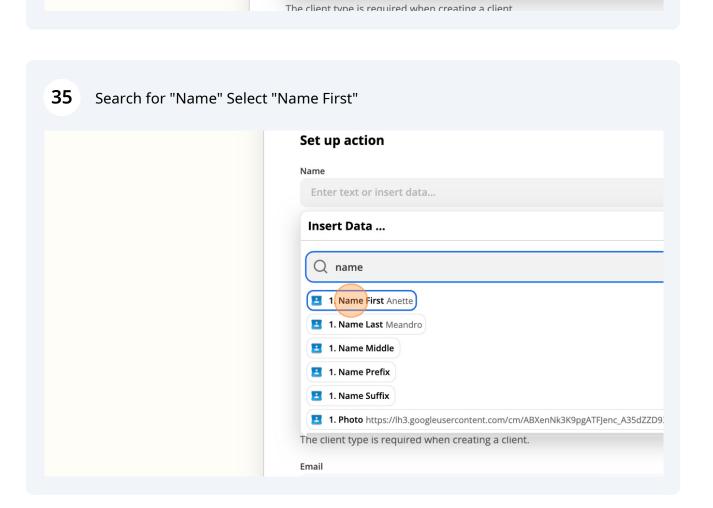

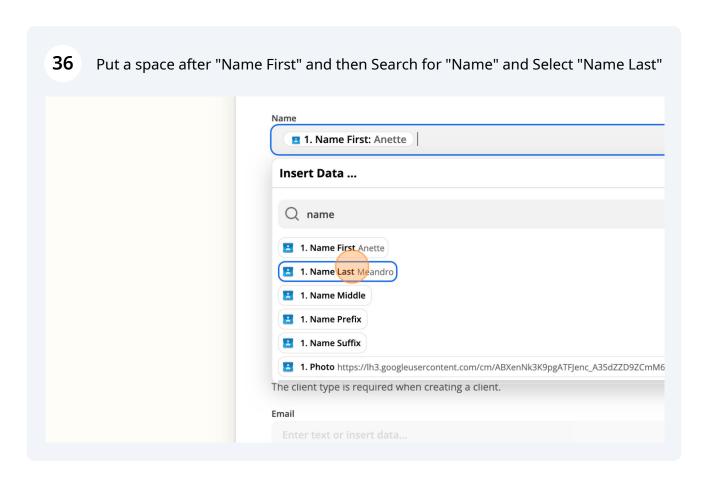

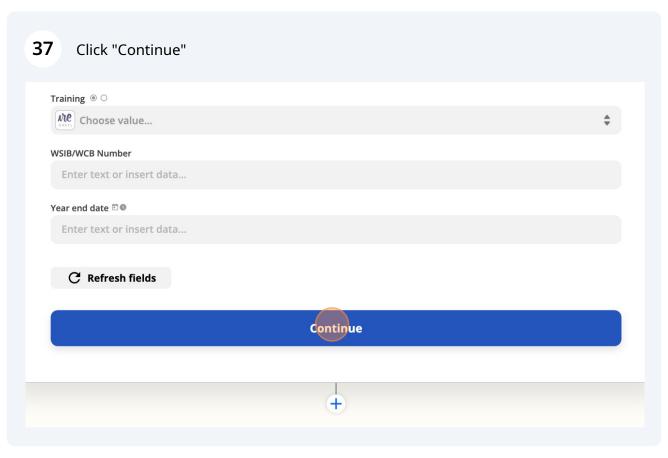

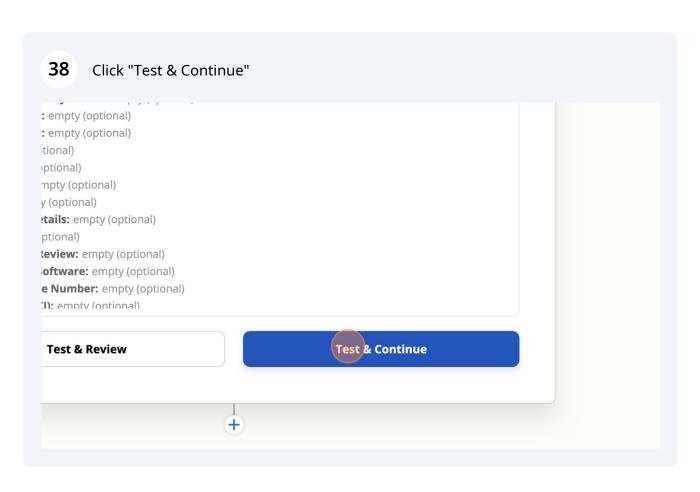

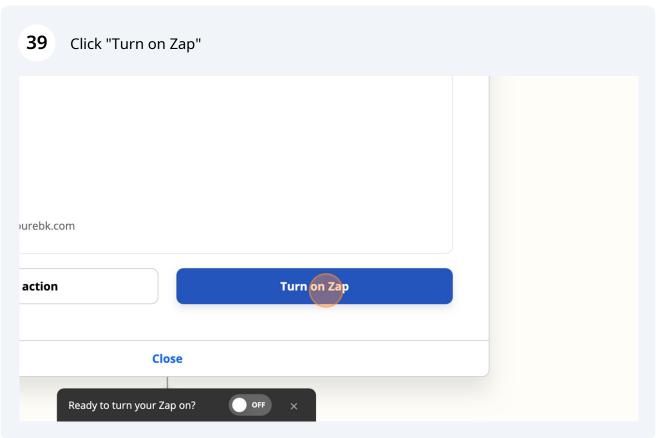